Chalmers tekniska h¨ogskola Datum: 2012-08-29 kl. 8.30–12.30 Tentamen Telefonvakt: Magnus Onnheim ¨ Telefon: 0703 088 304

# TMV225/176 Inledande Matematik M/TD

Tentan rättas och bedöms anonymt. Skriv tentamenskoden tydligt på placeringlista och samtliga inlämnade papper. Fyll i omslaget ordentligt.

Betygsgränser: 3: 20-29 p, 4: 30-39, 5: 40-50.

Lösningar läggs ut på kursens webbsida första vardagen efter tentamensdagen. Resultat meddelas via Ladok ca. tre veckor efter tentamenstillfället.

1. Denna uppgift omfattar 8 p och finns på separat blad på vilket lösningar och svar skall skrivas. Lösgör bladet och lämna in det som blad 1 tillsammans med övriga lösningar.

Till följande uppgifter skall fullständiga lösningar inlämnas. Endast svar ger inga poäng. Motivera och förklara så väl du kan.

2. (a) Bestäm ekvationen för det plan som innehåller den räta linjen  $(4 p)$ 

$$
l_1: \quad \frac{x+3}{2} = y - 5 = \frac{z-1}{3}
$$

och är parallellt med skärningslinjen mellan de två planen  $x+y+2z = 5$  och  $x + y = 3$ .

- (b) Bestäm minsta avståndet från sfären  $x^2 + y^2 + z^2 = \frac{4}{101}$  till planet i uppgift (a). (2 p)
- **3.** Rita grafen till  $(6 \text{ p})$

$$
f(x) = \frac{x^2}{x^2 - 1}
$$

- 4. Beräkna följande gränsvärden (utan att använda l'Hospitals regel) (3+3 p)
	- (a) lim<sub>x→−∞</sub>( √  $x^2 + x + 1 -$ √  $(x^2 - x + 1)$ (b)  $\lim_{x\to 0} \frac{1-\cos(x)}{\sin^2 x}$  $\sin^2 x$
- 5. (a) Skriv en funktionsfil SecondDerivative.m som givet en funktion f och en punkt x använder differenskvoten

$$
f''(x) \approx \frac{f(x+h) - 2f(x) + f(x-h)}{h^2}
$$

till att beräkna ett approximativt värde på andraderivatan till f i x. Du kan sätta  $h = 10^{-5}$ . .  $(2 \text{ p})$ 

(b) Skriv en funktionsfil KritiskNewton.m som givet en funktion f, en startpunkt x0 och en tolerans tol använder Newtons metod till att beräkna en kritisk punkt till f (dvs löser ekvationen  $f'(x) = 0$ ). Du kan anta att programmet Derivative.m från datorövning 6 är given. Ledning: Använd även SecondDerivative.m från uppgift (a) ovan.  $(4 \text{ p})$ 

- 6. Avgör vilka av följande påståenden som är sanna respektive falska. Du behöver inte motivera svaren. Rätt svar ger 1 p, inget svar  $0$  p och fel svar  $-1$  p. Dock ej mindre än  $0$  p totalt.
	- (a) För alla vektorer  $\mathbf{u}, \mathbf{v} \in \mathbb{R}^3$  gäller att  $|\mathbf{u} \times \mathbf{v}|^2 + |\mathbf{u} \bullet \mathbf{v}|^2 = |\mathbf{u}|^2 |\mathbf{v}|^2$ .
	- (b) För alla komplexa tal z gäller att Im(z) =  $\frac{z-\bar{z}}{2i}$ .
	- (c) För alla reella tal x gäller att  $\cos(2x) \leq \cos^2 x$ .
	- (d) Antag att  $f$  är en deriverbar funktion. Om  $f'$  är begränsad så är även  $f$  begränsad.
	- (e) Om  $\lim_{x\to a}|f(x)|$  existerar, måste även  $\lim_{x\to a}f(x)$  existera.
	- (f) Om en funktion inte är kontinuerlig, så är den inte deriverbar.
- 7. (a) Formulera Bolzanos sats och ange de fyra huvudstegen i beviset. (2 p)
	- (b) Visa att om en funktion f är Lipschitz-kontinuerlig på ett intervall så är den även kontinuerlig på intervallet, samt ge ett motexempel som visar att det omvända ej gäller.  $(4 \text{ p})$
- 8. (a) Skriv ned definitionen av att  $f$  är kontinuerlig i en punkt  $a$ . (1 p)
	- (b) Skriv ned definitionen av att  $f$  är deriverbar i en punkt  $a$ . (1 p)
	- (c) Använd en känd sats till att bevisa att om  $f'(x) = 0$  för alla  $x \in (a, b)$ , så är f konstant i  $(a, b)$ . (4 p)

Lycka till! Hossein och Stig

- 1. Till nedanstående uppgifter skall korta lösningar redovisas, samt svar anges, på anvisad plats (endast lösningar och svar på detta blad, och på anvisad plats, beaktas).
	- (a) Lös olikheten (svara med intervall)  $(2 p)$

$$
|3x - 1| > 2.
$$

Lösning:

Svar: . . . . . . . . . . . . . . . . . . . . . . . . . . . . . . . . . . . . . . . . . . . . . . . . . . . . . . . . . . . . . . . . . . .

(b) För vilka komplexa tal z gäller att  $\text{Re}(z) = 2\text{Im}(z)$  och  $|z|^2 = 15$ ? (2 p) Lösning:

Svar: . . . . . . . . . . . . . . . . . . . . . . . . . . . . . . . . . . . . . . . . . . . . . . . . . . . . . . . . . . . . . . . . . . . (c) Antag att  $f(3) = 1$ ,  $f'(3) = 2$  och  $g'(9) = 2$ . Beräkna  $h'(3)$  om (2 p)

 $h(x) = g(x^2 f(x)).$ 

Lösning:

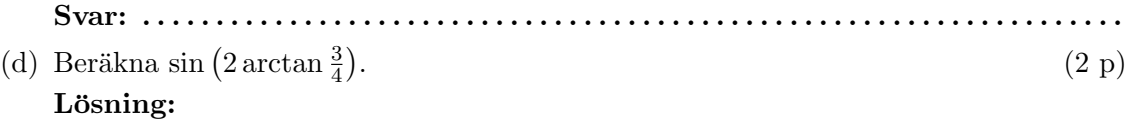

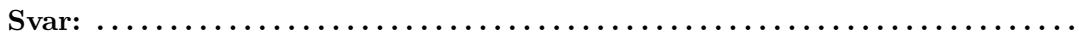

Anonym kod

#### TMV225/176 Inledande Matematik M/TD 2012-08-29

1. Till nedanstående uppgifter skall korta lösningar redovisas, samt svar anges, på anvisad plats (endast lösningar och svar på detta blad, och på anvisad plats, beaktas).

 $|3x-1| > 2.$ 

(a) Lös olikheten (svara med intervall)

Svar:  $\ldots$ 

 $(2 p)$ 

 $|3x-1| > 2$ <br>3 $|x-\frac{1}{3}| > 2$ <br>-1  $\frac{3/3}{3} > \frac{3/3}{3}$ Lösning:  $|X-\frac{1}{3}|>\frac{2}{3}$  $x < -\frac{1}{2}$  eller  $x > 1$  $(-\infty, -\frac{1}{3})$   $\cup$   $(1, \infty)$ Svar: (b) För vilka komplexa tal z gäller att  $\text{Re}(z) = 2\text{Im}(z)$  och  $|z|^2 = 15$ ?  $(2 p)$ Lösning:  $7 = X + 14$  $\begin{cases}\nRe(z) = 2 \text{ Jm}(z) \\
1 z^2 + y^2 = 15\n\end{cases}$   $\begin{cases}\nX = 2y \\
Yy^2 + y^2 = 15\n\end{cases}$   $\begin{cases}\nX = 2y \\
Yy^2 + y^2 = 15\n\end{cases}$  $\begin{array}{ll} \zeta y = \pm \sqrt{3} & z = \pm (2\sqrt{3} + i\sqrt{3}) \\ \zeta y = \pm 2\sqrt{3} & z = \pm (2\sqrt{3} + i\sqrt{3}) \end{array}$ (c) Antag att  $f(3) = 1$ ,  $f'(3) = 2$  och  $g'(9) = 2$ . Beräkna  $h'(3)$  om  $(2 p)$  $h(x) = q(x^2 f(x)).$ Lösning:  $h'(x) = g'(x^2 f(x)) D(x^2 f(x)) = g'(x^2 f(x)) (2x f(x) + x^2 f(x))$  $h'(3) = 9'(9f(3))(6f(3)+9f'(3)) = 9'(9)(6+9.2) = 2.24$  $48$ Svar:  $\dots$ (d) Beräkna sin  $(2 \arctan \frac{3}{4})$ .  $(2 p)$ Lösning:  $sin(2arctan\frac{3}{4})=sin(2\theta)=$ = 2 sin  $\theta$  cos  $\theta = 2 \cdot \frac{3}{5} \cdot \frac{4}{5} = \frac{24}{25}$   $\sqrt{\theta}$ 

 $TMV225/176$   $2012-08-29$ 

 $2(a)$  Sinjen  $l_1: \frac{x+3}{2} = y-5 = \frac{2-1}{3}$ Riktningsvektor: N=20+j+3k Punkt på linjen: Pr: (-3, 5, 1) Linjen la ges av  $\left\{\n \begin{array}{ccc}\n x+y+2z=5 \\
 X+y & =3\n \end{array}\n \right.\n \left.\n \left[\n \begin{array}{ccc}\n 1 & 1 & 2 & 5 \\
 1 & 1 & 0 & 3\n \end{array}\n \right]\n \right\}$  $\begin{bmatrix} 1.125 \\ 00-2 & -3 \end{bmatrix} = \begin{bmatrix} 3 \\ 0 \\ 0 \end{bmatrix}$  $Z=1, y=t, x=3-t$  $\begin{cases} \n\begin{cases} \n\begin{aligned}\n\mathcal{L}_g \cdot \\
\mathcal{Y} &= 3-t \\
\mathcal{Y} &= t\n\end{aligned}\n\end{cases}$ <br>  $\begin{cases}\n\begin{aligned}\n\mathcal{R}_{i} &= \lambda \quad \text{with } \mathcal{W}_{j} = -i + j + 0 \\
\mathcal{W}_{j} &= -i + j + 0\n\end{aligned}\n\end{cases}$ che normalwektor till planet:  $N_1 \times N_2 = \begin{vmatrix} i & j & k \\ 2 & 1 & 3 \\ 1 & 1 & 0 \end{vmatrix} = -3i - 3j + 3k =$  $=-3(i+j-k)$ Vi valjez: n= i+j-k. Planet ges av (P-OP,). n = 0  $(X+3) + (y-5) - (z-1) = 0$  $x + y - z = 1$ 

 $2(N)$  $\frac{1}{6}$ Vi berûknar først avståndet fran sførens centenne (origo) till planet. Det år beloppet av skalåra projektioner av vektorn of på vektorn m:  $0.5 = \frac{\vec{p} \cdot n}{\ln}$  =  $\frac{(-3i+5j+k) \cdot (i+j-k)}{\sqrt{3}}$ 

 $=$   $\frac{1}{\sqrt{2}}$ Ifarens radie ar R = 2. Det søkta avståndet är:  $|\vec{OF_2}| - |\vec{OF_3}| = 5 - R = \frac{1}{\sqrt{3}} - \frac{2}{\sqrt{101}}$ 

Obs att SIR så att ståren skår inte planet.

 $3)$   $f(x) = \frac{x^2}{x^2-1} = \frac{x^2-1+1}{x^2-1} = 1 + \frac{1}{x^2-1}$ ,  $x \neq \pm 1$ .  $f'(x) = \frac{-2x}{(x^2-1)^2}$  $f''(x) = \frac{-2(x^2-1)^2 + 2x \cdot 2(x^2-1) \cdot 2x}{(x^2-1)^4} = 2 \frac{3x^2+1}{(x^2-1)^3}$ Kritiska puinteter:  $f'(x) = \frac{-2x}{(x^2 - 1)^2} = 0$  (=> x=0. Singulara punkter: X=±1. Inflektions punkter: x = ± 1 gransvarden: lim  $f(x) = 1$  $lim_{x\to 1^{+}} f(x) = \infty = lim_{x\to -1} f(x)$  $lim_{x\to1^{-}}f(x)=-\infty = lim_{x\to-1^{+}}f(x)$  $\begin{array}{|c|c|} \hline 1 \\ \hline \end{array}$ 乙  $f(x)$  $-\overset{\circ}{\curvearrowright}$  $f''(x)$  $\overline{1}$ 

$$
\frac{d}{dx} = \sqrt{x^2 + x + 1} - \sqrt{x^2 - x + 1} = \frac{(\sqrt{1} - \sqrt{1})(\sqrt{1} + \sqrt{1})}{\sqrt{1} + \sqrt{1}} = \frac{(\sqrt{1} - \sqrt{1})(\sqrt{1} + \sqrt{1})}{\sqrt{x^2 + x + 1} + \sqrt{x^2 - x + 1}} = \frac{(\sqrt{1} - \sqrt{1})(\sqrt{1} + \sqrt{1})}{\sqrt{x^2 + x + 1} + \sqrt{x^2 - x + 1}} = \frac{(\sqrt{1} - \sqrt{1} - \sqrt{1}
$$

$$
d\overset{\circ}{a} \times \Rightarrow 0
$$

 $\overline{\phantom{a}}$ 

- 5. (a) function  $y = SecondDerivative(f, x)$  $h=1e-5;$  $y=(f(x+h)-2*f(x)+f(x-h))/(h^2);$ 
	- (b) function  $x =$  KritiskNewton(f, x0, tol)  $x = x0;$  $h = tol + 1;$

```
while abs(h)\geq tolb = -Derivative(f, x);a = SecondDerivative(f,x);
  h = b/a;x = x + h;
```
end

 $\sqrt{2}$ b)  $F, S, S, F, F, S$ 7/a) Le trompendiet "Beraknungsmatematik". b) Antag: f ar Sipschitz på I, g. dvs  $(x) |f(x)-f(y)| \le L |x-y|$   $\forall x, y \in \overline{1}$ . Vi ska visa aft fian kontinuestig i I, dus lim  $f(x) = f(a)$   $\forall a \in I$ . Villkoret (\*) ger  $|\nless|\nless |\nless|^{(x)} = \nless |\nless|^{(x)} = |x-a| \rightarrow 0 \text{ da } x \rightarrow \alpha_{3}$  $s\aa$  the  $|f(x)-f(a)|\rightarrow 0$  da  $x\rightarrow a$ , dus  $f(x) \rightarrow f(a)$  da  $x \rightarrow a$ . U.S.B. Funktionen g(x) = Vx ar kontinuerlig<br>på [0,1] men inte Lijsschikz.  $(g, a)$  f'ar kont. i a om lim  $g(x) = g(a)$ . 10) & ar deriverbas i a am lim f(x)-f(a) existerar.  $f(x)$  fåt x, y e (a, b) med x < y. Tillampa<br>medilvärdessatsen på intervallit [x, y]. Vi får<br>c e (x, y) sådan att<br>f (y)-f (x) = g (c) = 0, dvs f (y) = f (x).

MATEMATIK Hjälpmedel: Inga, inte ens räknedosa

Chalmers tekniska h¨ogskola Datum: 2012-10-27 kl. 8.30–12.30 Tentamen Telefonvakt: Oskar Hamlet Telefon: 0703 088 304

# TMV225 Inledande Matematik M

Tentan rättas och bedöms anonymt. Skriv tentamenskoden tydligt på placeringlista och samtliga inlämnade papper. Fyll i omslaget ordentligt.

Betygsgränser: 3: 20-29 p, 4: 30-39, 5: 40-50.

Lösningar läggs ut på kursens webbsida första vardagen efter tentamensdagen. Resultat meddelas via Ladok ca. tre veckor efter tentamenstillfället.

- 1. Till denna uppgift ska du endast lämna in svar. (7 × 2 p = 14 p)
- (a) Beräkna vektorprojektionen av vektorn  $\mathbf{u} = \mathbf{i} + \mathbf{j} + \mathbf{k}$  på vektorn  $\mathbf{v} = \mathbf{i} \mathbf{j} + \mathbf{k}$ .

(b) Formulera i ord de tre elementära radoperationer som används vid Gauss-elimination.

- (c) Lös ekvationen  $e^x e^{-x} = 6$ .
- (d) Bestäm a och b sådana att punkten  $(1,3)$  är en inflexionspunkt på kurvan  $y = ax^3 + bx^2$ .
- (e) Bestäm samtliga komplexa tal z som uppfyller att  $\bar{z} = -z$  och  $|z| = 3$ .
- (f) Skriv ned linjäriseringen  $L(x)$  för  $\frac{1-x^2}{1+x^2}$  kring  $x=1$ .

(g) Ange hur graferna till bägge leden i ekvationen  $x = g(x) = \frac{x}{2} + \frac{1}{x}$  plottas på intervallet [1, 2] i samma figur med hjälp av MATLAB. (Skriv ned alla kommandon och filer som behövs.)

2. Visa att planet genom punkterna  $A = (3, -1, 2), B = (1, 0, -2)$  och  $C = (0, -2, 1)$  är parallellt med planet  $x - 2y - z = 4$ , och beräkna avståndet mellan planen. (6 p) med planet  $x - 2y - z = 4$ , och beräkna avståndet mellan planen.

3. Beräkna nedanstående gränsvärden utan att använda l'Hospitals regel:

(a) 
$$
\lim_{x \to \infty} \left( \sqrt{x^2 + 3x} - x \right)
$$
\n
$$
(3 \text{ p})
$$
\n
$$
(4 \text{ p})
$$
\n
$$
(5x^2 + 2x)
$$

(b) 
$$
\lim_{x \to 0} \frac{5x^2 + 2x}{x^2 + \sin x}
$$
 (3 p)

4. (a) Skriv ned definitionen av Lipschitz-kontinuitet och beräkna mha. denna (ej derivata) en Lipschitz-konstant för  $f(x) = x^3$  på intervallet [0, A], där  $A > 0$  är en konstant. (3 p) (b) En kub med volymen 1000 cm<sup>3</sup> ska tillverkas med toleransen  $\pm 5$  cm<sup>3</sup>. Hur noggrannt måste kubens sida göras? För att få poäng krävs att uppgiften löses med Lipschitz-villkor. Tips. Utnyttja resultatet i (a) med lämpligt val av A. Välj dock gärna en något större Lipschitz-konstant  $\ddot{a}$ n den optimala på det intervall du betraktar, för att förenkla räkningarna. (3 p)

5. Skriv en funktionsfil dekasekt.m som givet en funktion f, ett startintervall [a,b] och en tolerans tol (där  $f(a)$  och  $f(b)$  har olika tecken) implementerar dekasektionsalgoritmen för lösning av ekvationen  $f(x) = 0$ , där det aktuella intervallet i varje steg delas in i tio delintervall. Om  $f(a) f(b) > 0$  skall ett varningsmeddelande skrivas ut och funktionen avbrytas. Algoritmen utformas därefter så att följande sker i varje steg (där vi avgör i vilket av de tio delintervallen roten ligger):

- (i)  $dx = (b a)/10$
- (ii)  $xv = a$ ,  $xh = a + dx$

(iii) Om  $f(xv)f(xh) > 0$ :  $xv = xv + dx$ ,  $xh = xh + dx$ . Upprepa (iii).

(iv) 
$$
a = xv, b = xh
$$

 $Tips. Utgå från och modifiera **bisekt.m** som du gjorde i datorövning 3.$  (6 p)

**6.** (a) Härled derivatan av arctan x. (3 p) (b) Funktionen  $f(x) = \arctan x + \arctan \frac{1}{x}$ ,  $x \neq 0$ , antar endast två värden. Visa detta och bestäm  $V(f)$ . (3 p)

7. Formulera Bolzanos sats. Ange de fyra huvudstegen i beviset. Redogör för beviset av ett av stegen (dock ej det första).  $(6 \text{ p})$ 

Lycka till! /Niklas

### TMV225 Inledande Matematik M

Lösningsförslag 2012-10-27

1.

(a)  $\mathbf{u}_{\mathbf{v}} = \frac{\mathbf{u} \cdot \mathbf{v}}{1 - 12}$  $\frac{\mathbf{u} \cdot \mathbf{v}}{|\mathbf{v}|^2} \mathbf{v} = \frac{1}{3}$  $\frac{1}{3}\mathbf{v} = \frac{1}{3}$  $\frac{1}{3}(\mathbf{i}-\mathbf{j}+\mathbf{k})$ (b) i) multiplicera en rad med skalär  $\neq 0$ 

ii) addera en multipel av en rad till en annan rad

iii) byta plats på två rader

(c) Sätt  $t = e^x$ . Ekvationen blir  $t - \frac{1}{t} = 6 \Leftrightarrow t^2 - 6t - 1 = 0 \Leftrightarrow t = 3 \pm \sqrt{10}$ . Eftersom  $t = e^x > 0$ fås  $t = e^x = 3 + \sqrt{10} \Leftrightarrow x = \ln t = \ln(3 + \sqrt{10}).$ 

(d) Sätt in  $(x, y) = (1, 3)$  i kurvans ekvation  $y = ax^3 + bx^2$  så fås  $a + b = 3$ , vilket måste vara uppfyllt för att  $(1,3)$  skall vara en punkt på kurvan. Derivera:  $y' = 3ax^2 + 2bx$ ,  $y'' = 3ax^2 + bx$  $6ax + 2b$ . Om  $(x, y) = (1, 3)$  är en inflexionspunkt så är  $y''(1) = 6a + 2b = 0$ . Notera att  $y''$ är ett förstagradsuttryck så  $y''$  har olika tecken till vänster och höger om ett nollställe. De två ekvationerna

$$
\left\{\n\begin{array}{ccc}\na+b & = & 3 \\
6a+2b & = & 0\n\end{array}\n\right.\n\Leftrightarrow\n\left\{\n\begin{array}{ccc}\na & = & -3/2 \\
b & = & 9/2\n\end{array}\n\right.
$$

är därmed både nödvändiga och tillräckliga villkor för att  $(x, y) = (1, 3)$  är en inflexionspunkt på kurvan.

(e) Sätt  $z = a + bi$ . Då blir  $\bar{z} = a - bi$  och  $-z = -a - bi$ , så  $\bar{z} = -z \Leftrightarrow a = 0$ . Alltså är  $z = bi$ . Villkoret  $|z| = 3$  ger att  $b = \pm 3$ . Svar:  $z = \pm 3i$ 

(f) Sätt  $f(x) = \frac{1-x^2}{1+x^2}$ . Derivera:  $f'(x) = \frac{-2x(1+x^2)-(1-x^2)2x}{(1+x^2)^2}$  $\frac{(-x^2)-(1-x^2)2x}{(1+x^2)^2} = -\frac{4x}{(1+x^2)^2}$ . Därmed blir  $L(x) =$  $f(1) + f'(1)(x - 1) = 0 - (x - 1) = 1 - x.$ ′ (g)

Funktionsfilen g.m

function  $y = g(x)$  $y = x/2 + 1./x;$ 

Därefter ges kommandona:

 $\Rightarrow$  x = linspace(1,2);  $>> y1 = x;$  $>> y2 = g(x);$  $\gg$  plot $(x,y1,x,y2)$ >> legend('y=x','y=g(x)=x/2+1/x') >> xlabel('x'), ylabel('y') >> grid on >> title('Uppgift 1 (g)')

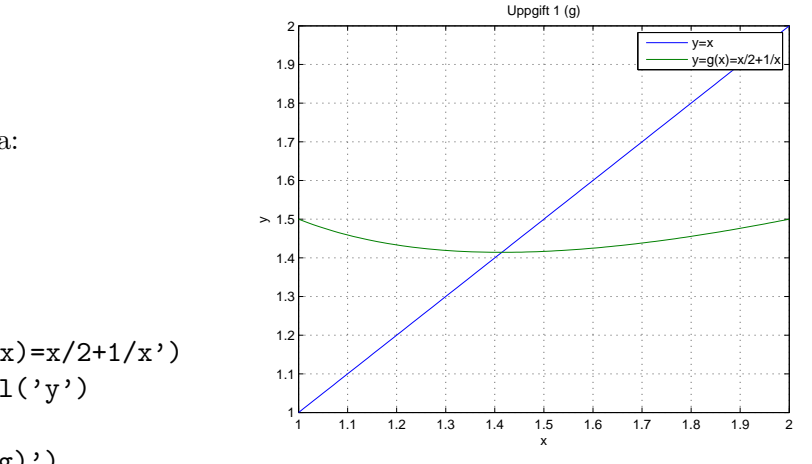

**2.** Kalla planet genom punkterna  $A = (3, -1, 2), B = (1, 0, -2)$  och  $C = (0, -2, 1)$  för  $\pi_1$ , och planet med ekvationen  $x-2y-z=4$  för  $\pi_2$ . En normalvektor  $\mathbf{n}_1$  till  $\pi_1$  fås med vektorprodukt:

$$
\mathbf{n}_1 = \overrightarrow{AB} \times \overrightarrow{AC} = \begin{vmatrix} \mathbf{i} & \mathbf{j} & \mathbf{k} \\ -2 & 1 & -4 \\ -3 & -1 & -1 \end{vmatrix} = -5\mathbf{i} + 10\mathbf{j} + 5\mathbf{k} = -5(\mathbf{i} - 2\mathbf{j} - \mathbf{k})
$$

En normalvektor  $n_2$  till  $\pi_2$  fås direkt ur planets ekvation:  $n_2 = i - 2j - k$ . Eftersom  $n_1 = -5n_2$ är planen parallella. För att beräkna avståndet d mellan planen beräknar vi avståndet från  $A$ till  $\pi_2$ . Vi väljer en godtycklig punkt  $P = (4, 0, 0)$  som ligger i  $\pi_2$  och använder skalär projektion:

$$
d = \frac{|\overrightarrow{PA} \cdot \mathbf{n}_2|}{|\mathbf{n}_2|} = \frac{|(-\mathbf{i} - \mathbf{j} + 2\mathbf{k}) \cdot (\mathbf{i} - 2\mathbf{j} - \mathbf{k})|}{\sqrt{6}} = \frac{1}{\sqrt{6}}
$$

3.  
\n(a) 
$$
\lim_{x \to \infty} \left( \sqrt{x^2 + 3x} - x \right) = \lim_{x \to \infty} \frac{\left( \sqrt{x^2 + 3x} - x \right) \left( \sqrt{x^2 + 3x} + x \right)}{\sqrt{x^2 + 3x} + x} = \lim_{x \to \infty} \frac{x^2 + 3x - x^2}{\sqrt{x^2 + 3x} + x}
$$
\n
$$
= \lim_{x \to \infty} \frac{3x}{x \left( \sqrt{1 + \frac{3}{x}} + 1 \right)} = \lim_{x \to \infty} \frac{3}{\sqrt{1 + \frac{3}{x}} + 1} = \frac{3}{\sqrt{1 + 0} + 1} = \frac{3}{2}
$$
\n(b) 
$$
\lim_{x \to 0} \frac{5x^2 + 2x}{x^2 + \sin x} = \lim_{x \to 0} \frac{x(5x + 2)}{x \left( x + \frac{\sin x}{x} \right)} = \lim_{x \to 0} \frac{5x + 2}{x + \frac{\sin x}{x}} = \frac{0 + 2}{0 + 1} = 2
$$

4. (a) Definition. (Lipschitz-kontinuerlig funktion.) Funktionen  $f$  är Lipschitz-kontinuerlig på intervallet I med Lipschitz-konstanten L om

$$
|f(x_1) - f(x_2)| \le L|x_1 - x_2| \quad \forall x_1, x_2 \in I.
$$

Med  $f(x) = x^3$  och  $x_1, x_2 \in [0, A]$  fås:

$$
|f(x_1) - f(x_2)| = |x_1^3 - x_2^3| = |(x_1 - x_2)(x_1^2 + x_1x_2 + x_2^2)| = (x_1^2 + x_1x_2 + x_2^2)|x_1 - x_2|
$$
  
\n
$$
\leq (A^2 + A^2 + A^2)|x_1 - x_2| = 3A^2|x_1 - x_2|
$$

så vi kan välja  $L = 3A^2$ .

(b)  $V(x) = x^3$ . Nominella värden:  $x = 10$  cm och  $V = 1000$  cm<sup>3</sup>. Tolerans i  $V: 5$  cm<sup>3</sup>. Vi väljer intervallet  $[0, A] = [0, 11]$  (som innehåller  $x = 10$ ) och får från (a) Lipschitz-konstanten:

$$
L = 3A^2 = 3 \cdot 11^2 = 363
$$

För att få enklare räkningar väljer vi den något större Lipschitz-konstanten  $L = 400$ , vilket ger:

$$
|V(x) - V(10)| \le L|x - 10| \le 400|x - 10| \le 5 \quad \text{om}
$$
  

$$
|x - 10| \le \frac{5}{400} = 0.0125
$$

svar:  $x = 10 \pm 0.0125$  cm.

## 5. Se nästa sida.

6. (a) Se Adams.

(b) Beräkna derivatan:

$$
f'(x) = \frac{1}{1+x^2} + \frac{1}{1+\left(\frac{1}{x}\right)^2} \cdot \left(-\frac{1}{x^2}\right) = \frac{1}{1+x^2} - \frac{1}{1+x^2} = 0, \quad x \neq 0
$$

Detta innebär att  $f(x)$  är konstant på intervallen  $(-\infty,0)$  och  $(0,\infty)$ . Vi väljer en punkt i respektive intervall för att beräkna funktionsvärdet på intervallet:

$$
f(1) = \arctan 1 + \arctan 1 = \frac{\pi}{4} + \frac{\pi}{4} = \frac{\pi}{2}
$$

$$
f(-1) = \arctan(-1) + \arctan(-1) = -\frac{\pi}{4} - \frac{\pi}{4} = -\frac{\pi}{2}
$$

$$
-\frac{\pi}{4} - \frac{\pi}{6} = 0
$$

Alltså:  $f(x) = \begin{cases} -\frac{\pi}{2} & \text{if } x \neq 0 \\ 0 & \pi \end{cases}$  $\frac{\pi}{2}$ ,  $x < 0$  $\frac{\pi}{2}$ ,  $x > 0$ svar:  $V(f) = \left\{-\frac{\pi}{2}\right\}$  $\frac{\pi}{2}$ ,  $\frac{\pi}{2}$  $\frac{\pi}{2}$ 

7. Se BM.

# 5. Funktionsfilen dekasekt.m

```
function x = dekasekt(f, int, tol)% dekasekt - dekasektionsalgoritmen för ekvationen f(x) = 0%
% Inargument:
% f - funktionshandtag till en funktionsfil
% int - 1x2-matris som specificerar ett intervall int = [a,b]
% tol - en tolerans
% Utargument:
% x - en approximativ lösning i intervallet int = [a,b]
% Beskrivning:
% Programmet dekasekt använder dekasektionsalgoritmen för att
% beräkna en approximativ lösning till ekvationen f(x)=0% i intervallet int = [a,b]. Funktionsfilen som f pekar
% på måste innehålla funktionen y = f(x). Funktionsvärdena
% f(a) och f(b) måste ha olika tecken. Programmet beräknar
% en approximativ lösning x med ett fel |x-x_exakt| < tol.
% Programmet returnerar en tom matris x = [] som utargument
% om f(a) och f(b) har samma tecken.
%
%----------------------------------------------------------------------
a=int(1); % startintervallets vänstra ändpunkt
b=int(2); % startintervallets högra ändpunkt
% Visa ett felmeddelande, avbryt och returnera x = [] om f(a) och f(b)% har samma tecken.
if f(a)*f(b)>0disp('Dekasektionsalgoritmen misslyckades: f(a), f(b) har samma tecken.')
   x=[7]:
   return
end
while b-a>tol % fortsätt så länge som aktuellt intervall är längre
                 % än angiven tolerans
 dx = (b-a)/10; % längd på de tio delintervallen
 xv = a; % vänster ändpunkt på första delintervallet
 xh = a + dx; % höger ändpunkt på första delintervallet
 while f(xv)*f(xh)>0 % ej teckenbyte på aktuellt delintervall
     xv = xv + dx; % flytta till nästa delintervall
     xh = xh + dx;
  end
 a = xv; % välj a och b som ändpunkter på delintervall med teckenbyte
 b = xh;end
x=(a+b)/2; \% beräkna mittpunkten x på sista intervallet
                   % detta x returneras
```